**DESIGN AND VERIFICATION™ CONFERENCE AND EXHIBITION** 

#### **UNITED STATES**

SAN JOSE, CA, USA FEBRUARY 27-MARCH 2, 2023

# Improve Emulator Test Quality By Applying Synthesizable Functional Coverage

Hoyeon Hwang, Taesung Kim, Sanghyun Park, Yong-Kwan Cho, Dohyung Kim, Wonil Cho, Sanggyu Park

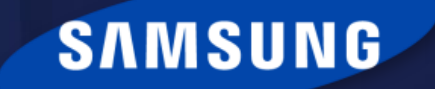

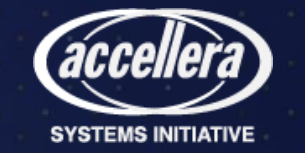

# Agenda

- Why functional coverage is essential in emulator?
- Syntax, Capacity & Speed considerations
- Functional coverage coding guidelines
- Integration functional coverage
- Merge coverage metrics data
- Two case studies
- Conclusion

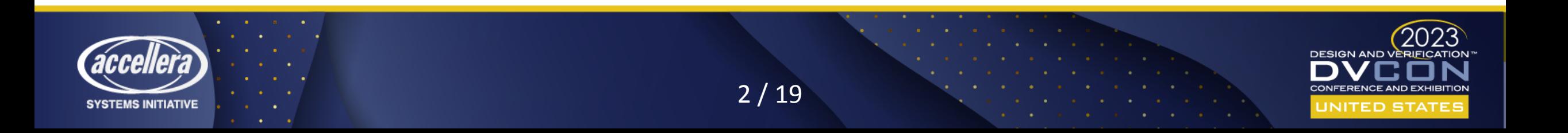

# Why functional coverage is essential in emulator?

• The way how to quantitatively evaluate verification quality in emulator

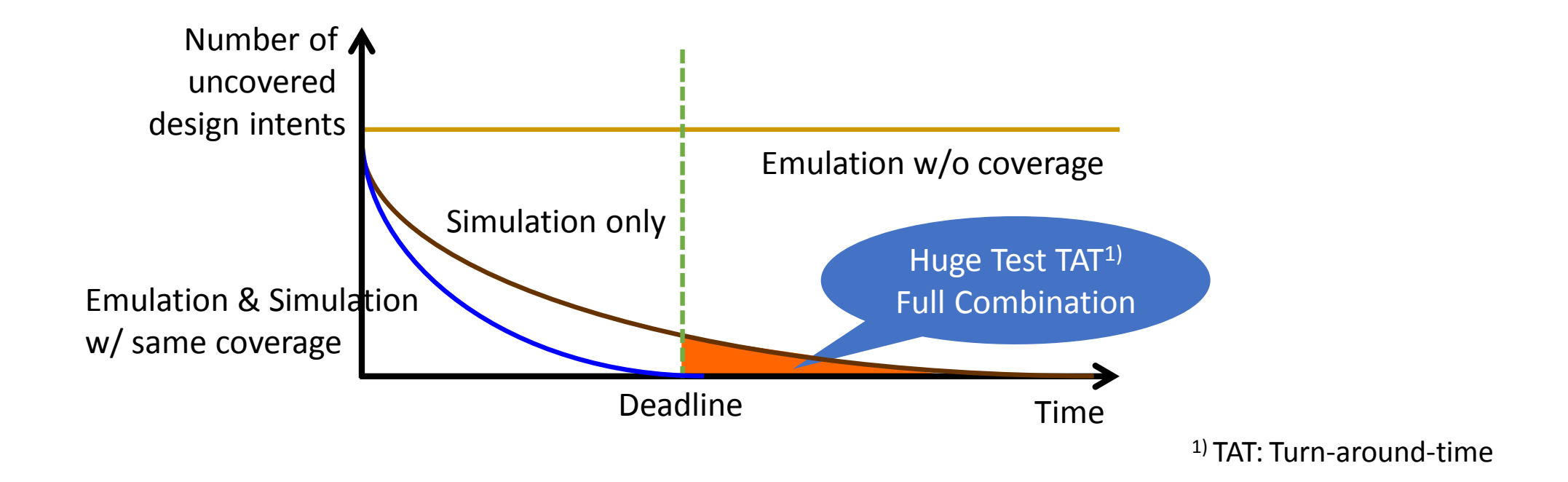

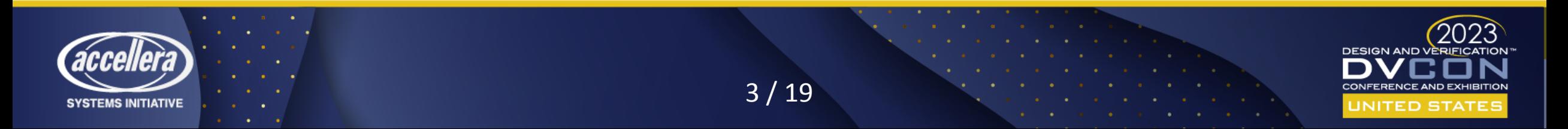

### Syntax, Capacity & Speed considerations

Syntax (difference) Capacity (limitation) Speed (reduction)

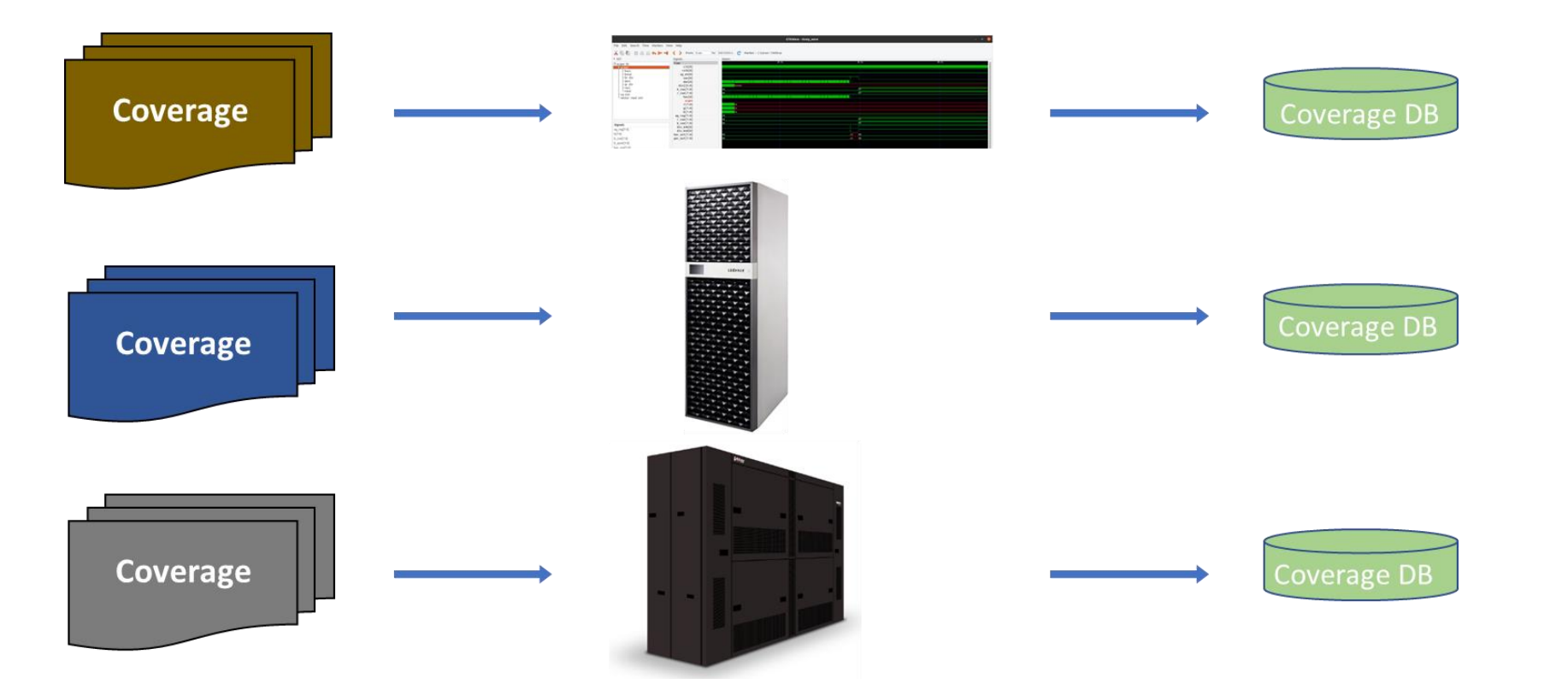

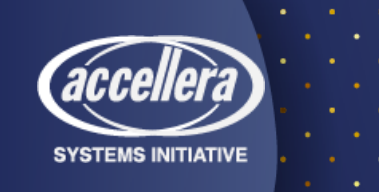

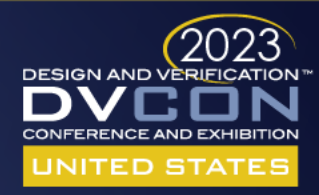

### Reflect considerations in coding guidelines

Syntax (difference) Capacity (limitation) Speed (reduction)

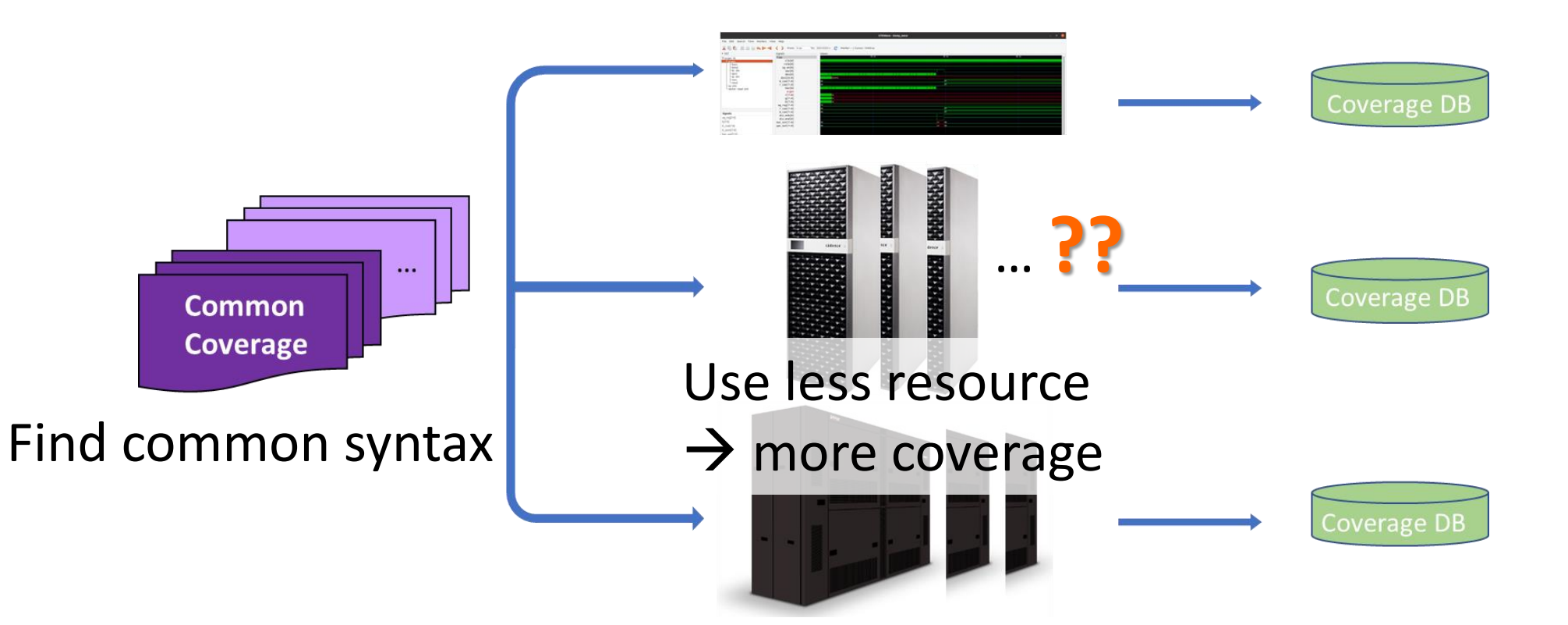

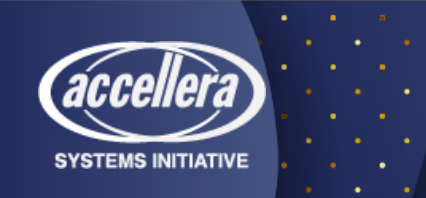

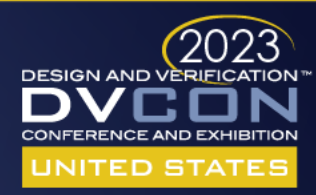

### Speed considerations

• With 191,797 bins, the coverage data dump only takes additional 1 to 2 minutes.

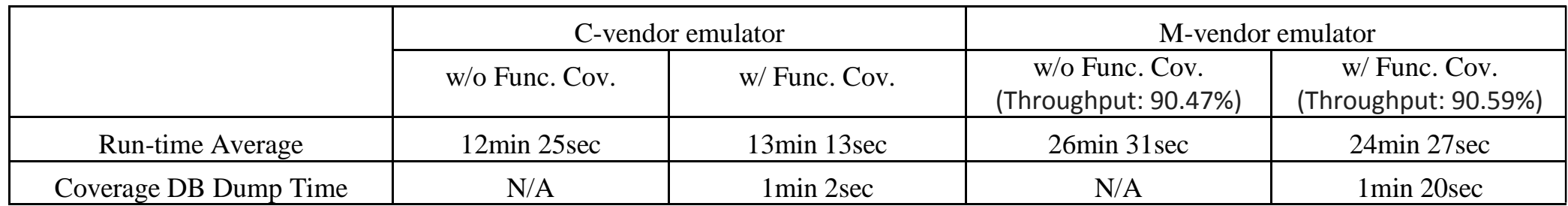

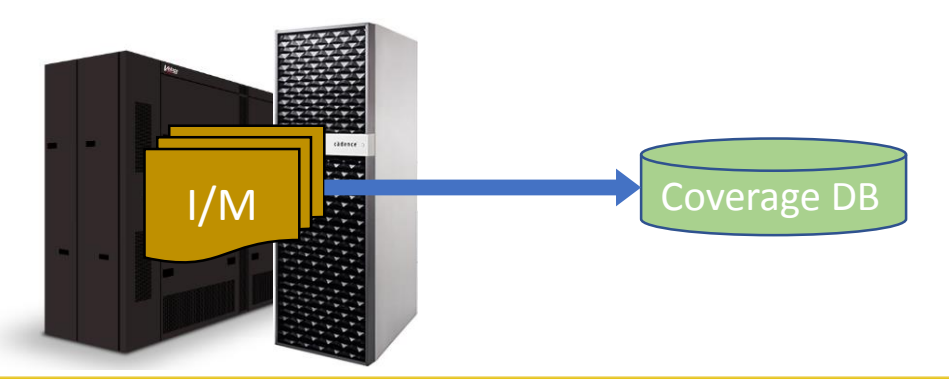

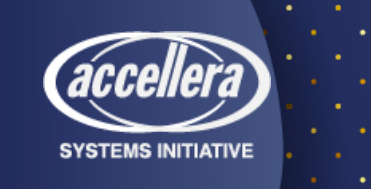

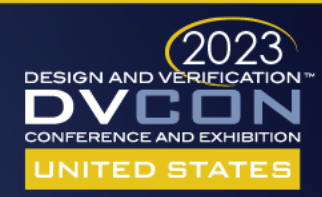

# Functional coverage coding guidelines

- Use the emulator's capacity more efficiently
- Consider synthesizable in emulator
- Use common expression, which can be applied all kinds of emulators

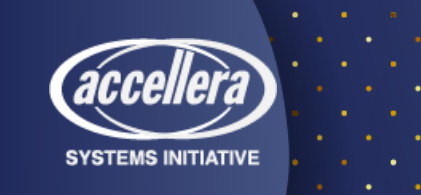

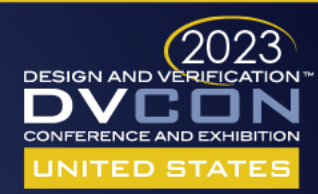

# Guideline: Use minimum resource (1/4)

- "*ignore\_bins*" usage example in cross coverage
	- Prefer to apply "*ignore\_bins*" in coverpoint, not in cross coverage

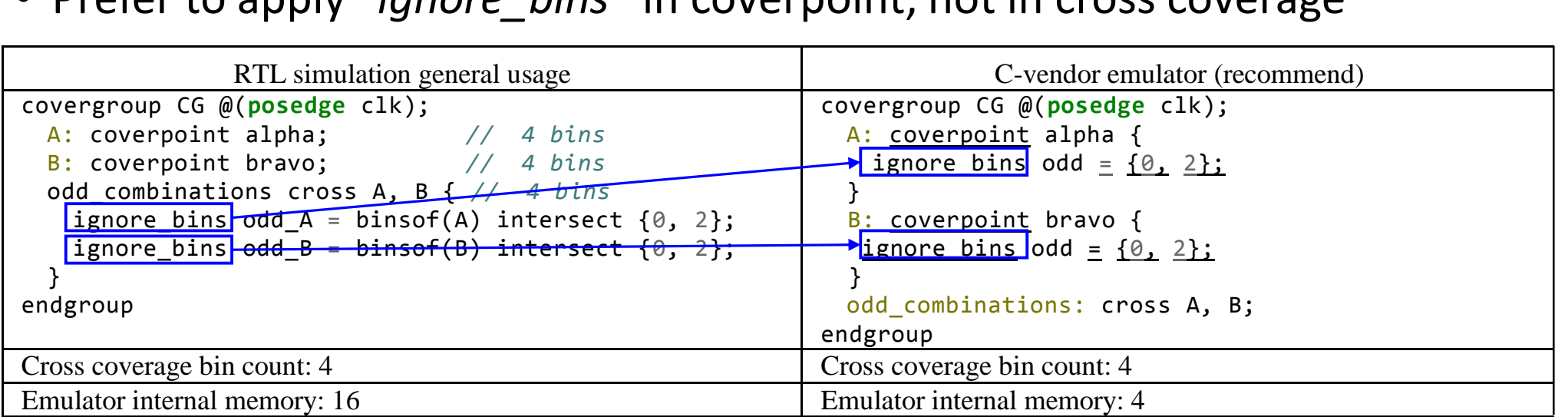

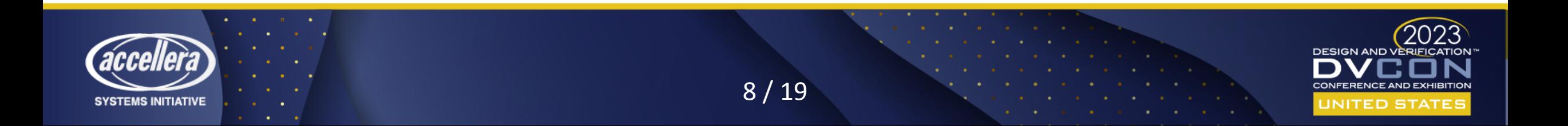

# Guideline: Use minimum resource (2/4)

- Emulator resource management for cross coverage
	- Drive the coverpoint hit counter from the cross data

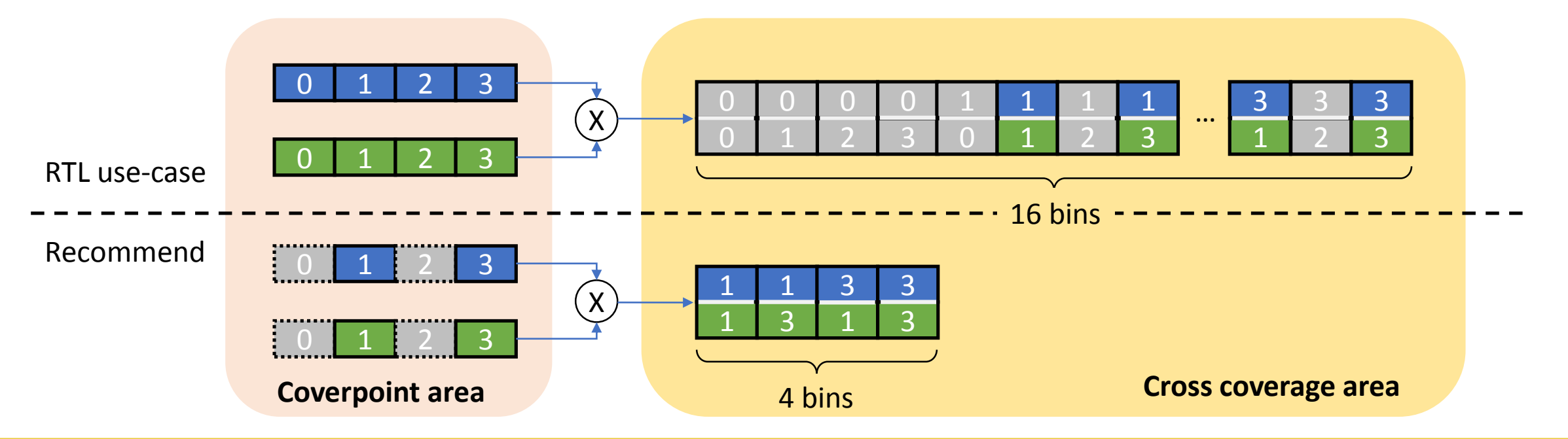

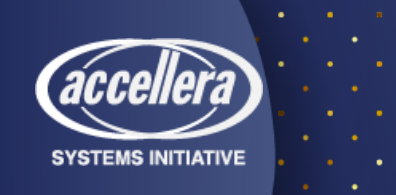

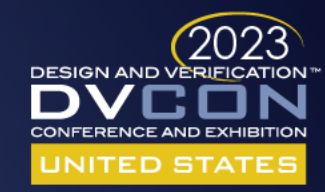

# Guideline: Use minimum resource (3/4)

- One same coverpoint usage in many cross coverages
	- Separate cross coverages into different covergroups

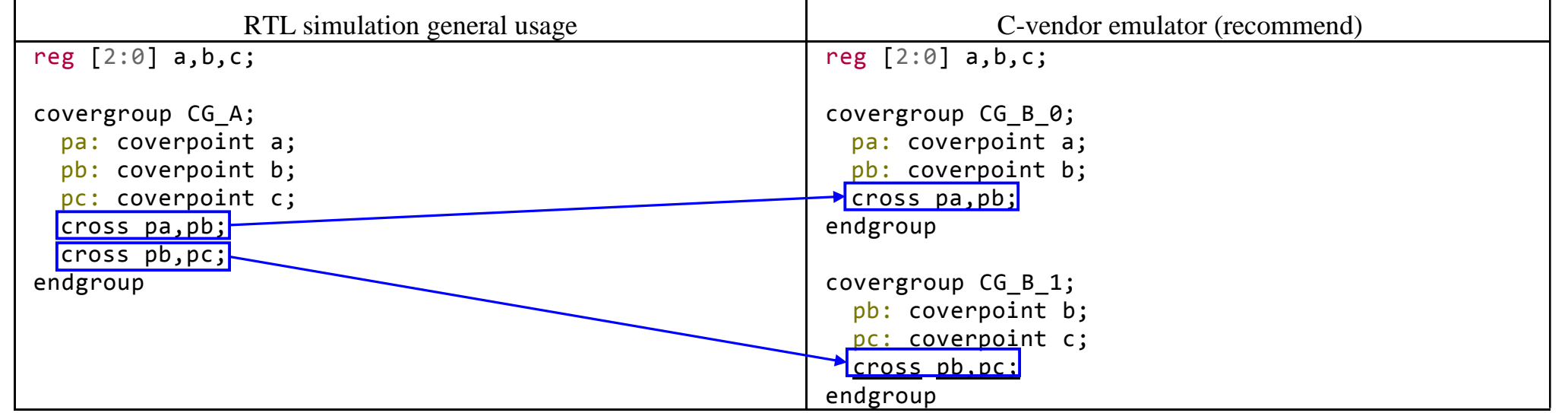

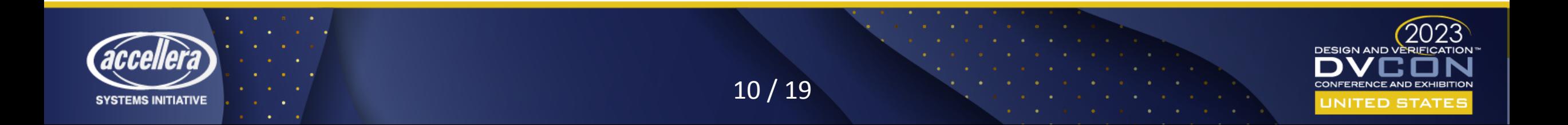

# Guideline: Use minimum resource (4/4)

- Emulator internal memory management
	- Smaller internal memory counter(IMC) per one covergroup is required smaller space

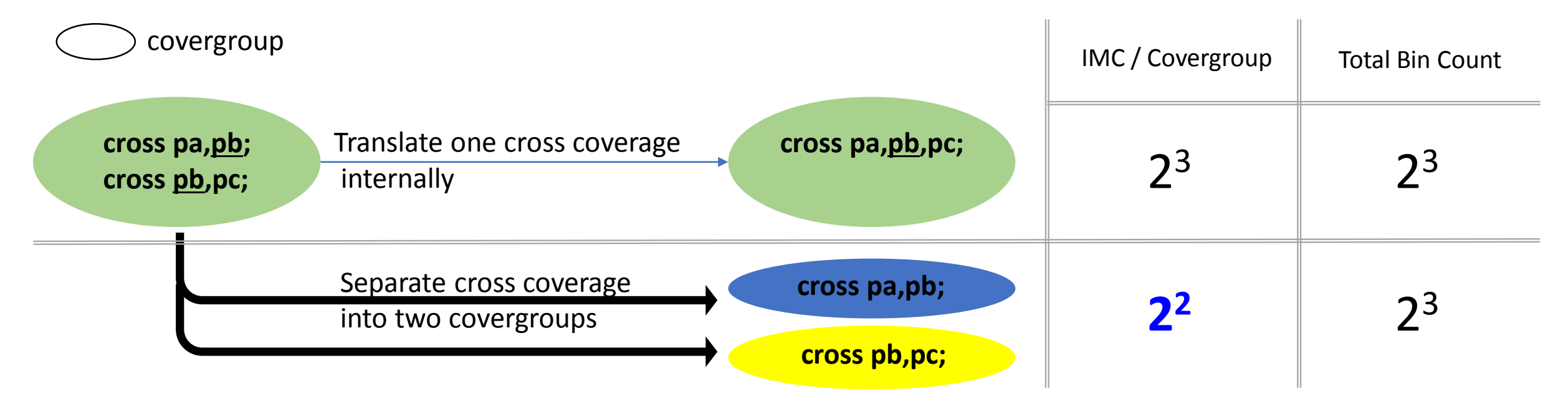

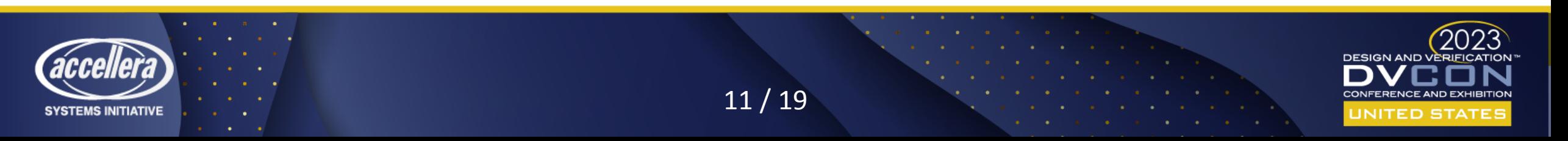

# Guideline: Consider synthesizable

### • Sampling

- The "*sample*" method is not synthesizable in emulator
- Define special sample event  $Clk$ like *@(posedge All\_done)* A Valid
- Need extra signals for cross coverage

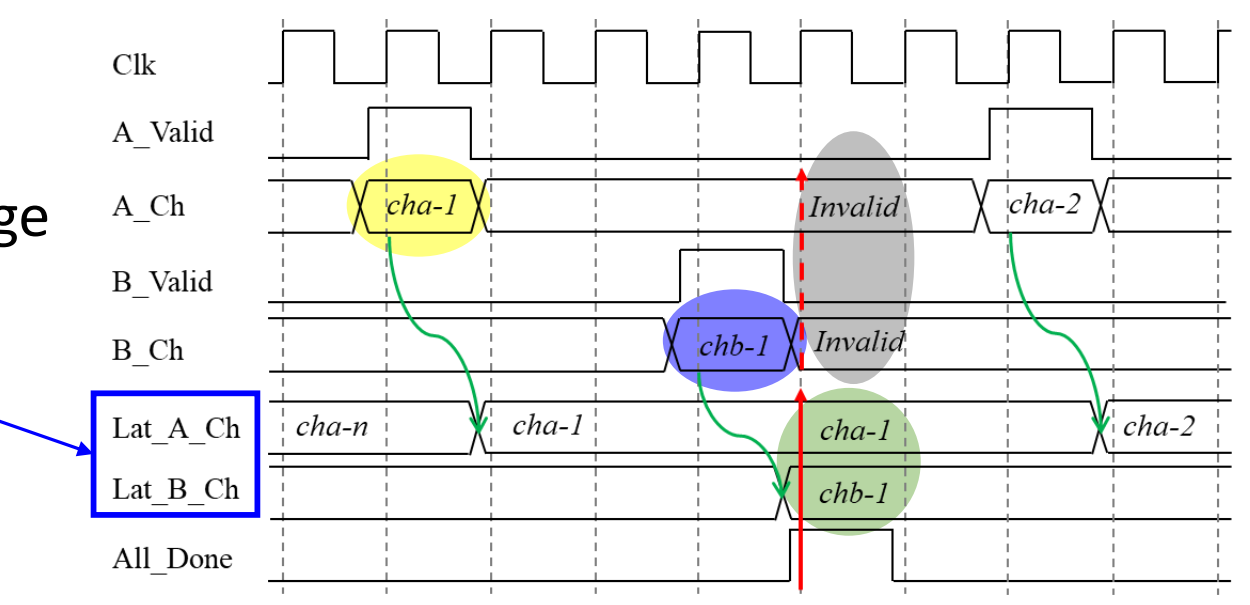

Example waveform to sample two data(A\_ch, B\_ch) path information

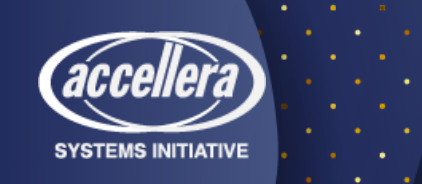

12 / 19

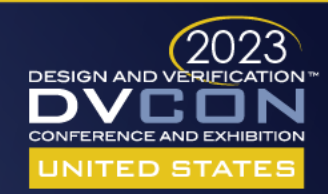

Latch

 $\rightarrow$  Sample

### Guideline: Use common expression

#### • Number of bins

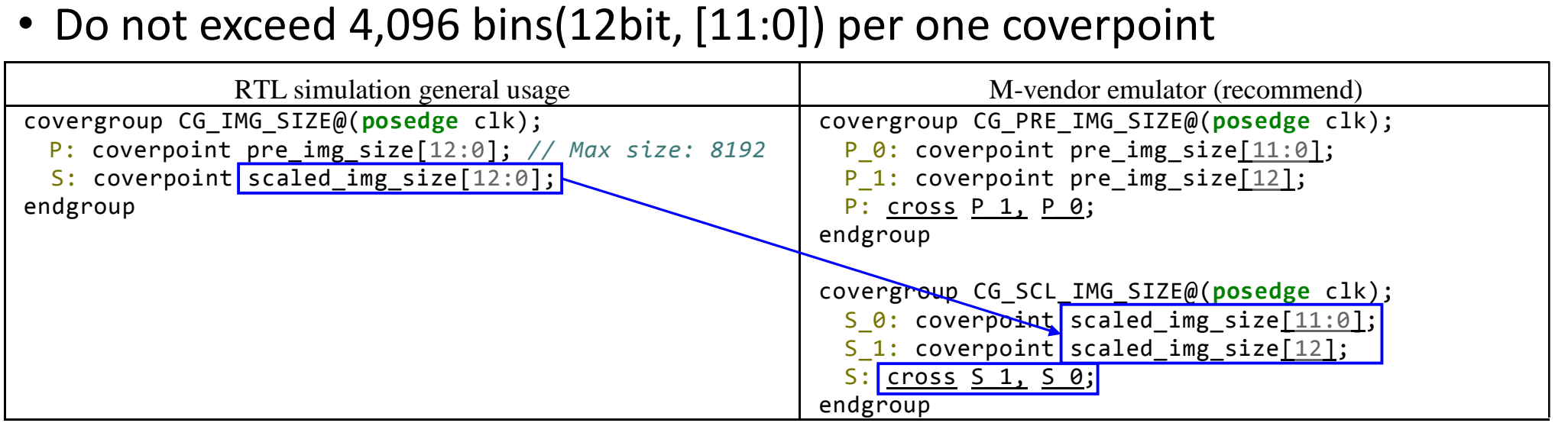

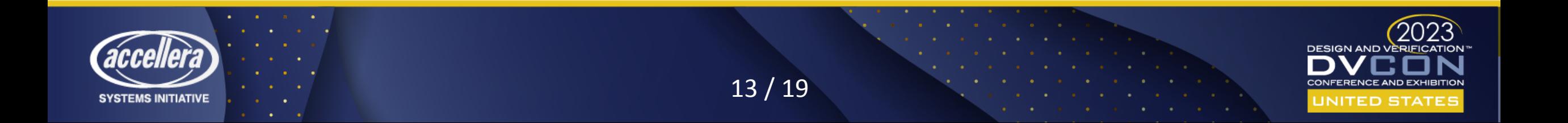

### Integration functional coverage

• Coverage module is placed into DUT wrapper

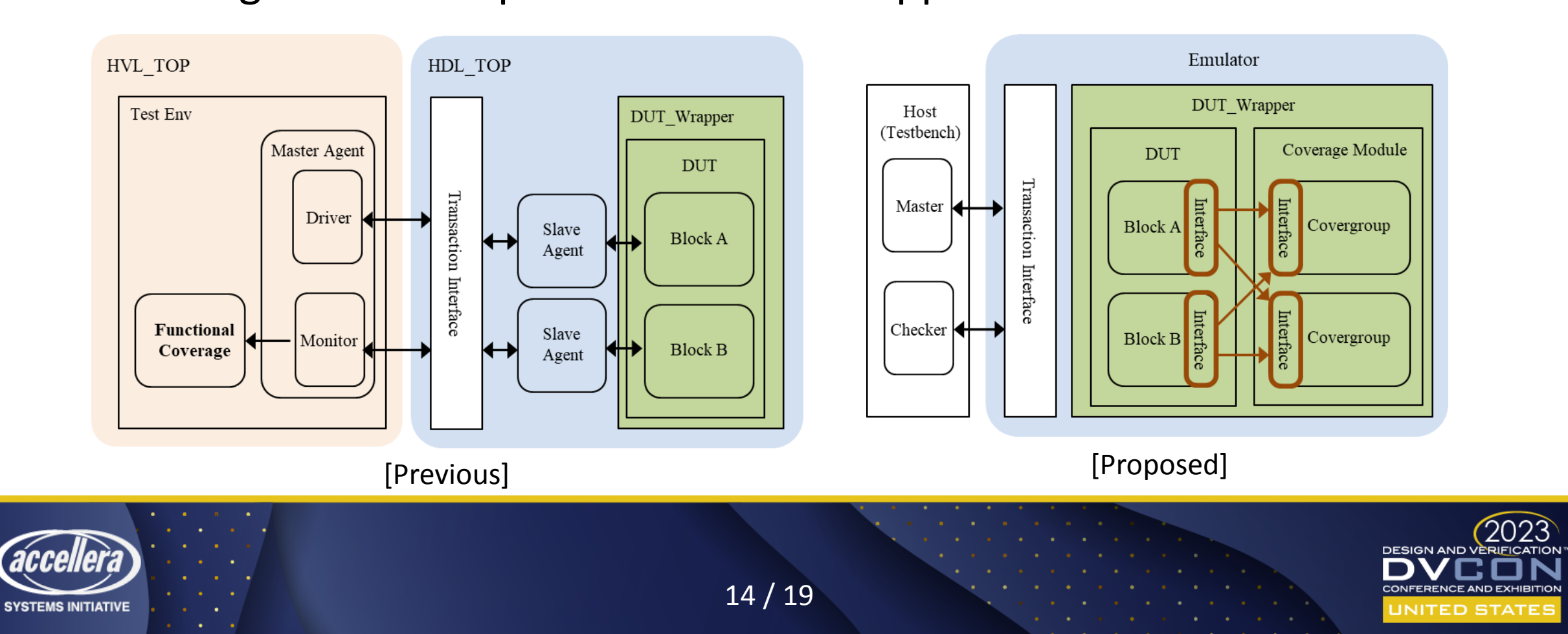

# Integration functional coverage: Benefits

- Why coverage module is placed into DUT wrapper ?
	- Re-use the functional coverage both simulation and emulation
		- Easy to merge coverage database
	- Lower performance impact when pull signals from DUT

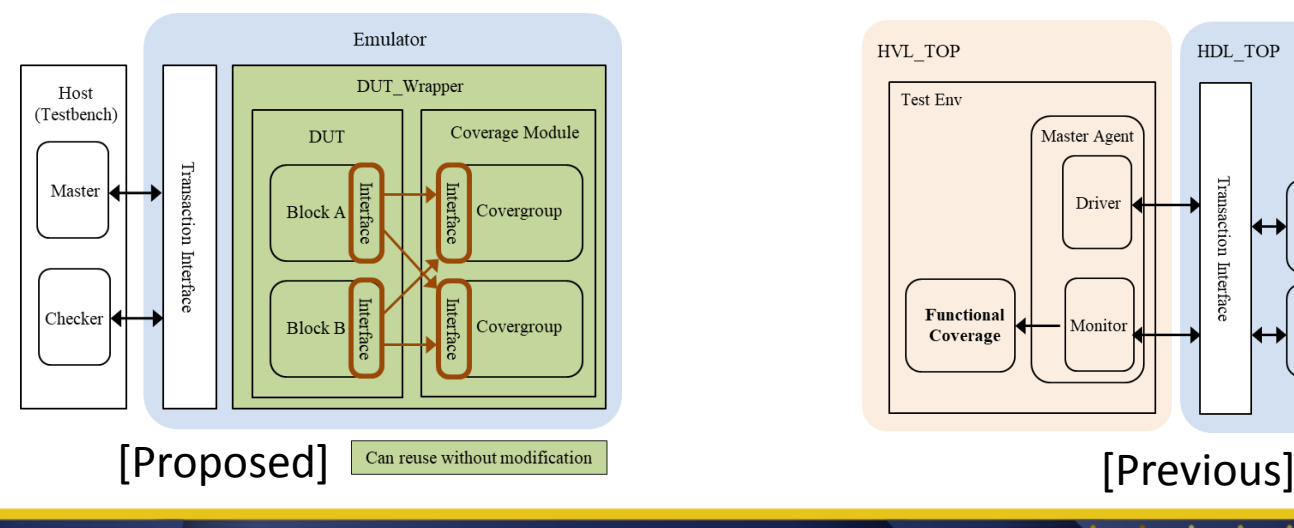

YSTEMS INITIATIVE

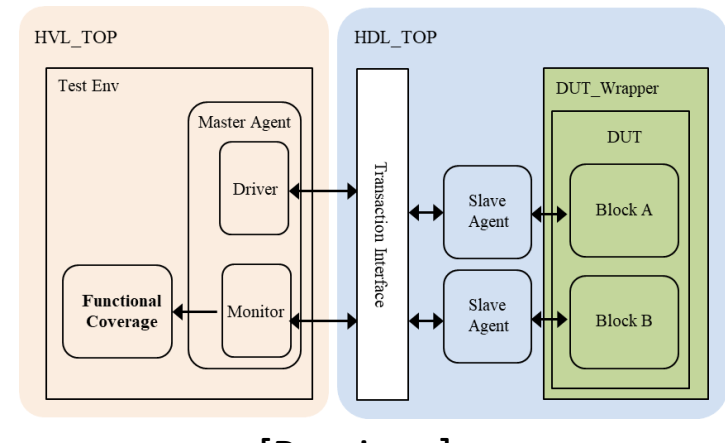

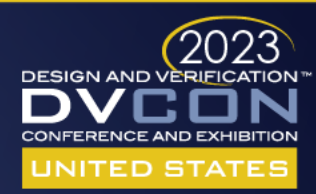

### Merge coverage metrics data

- Conditions to merge coverage with simulation's coverage data
	- A block hierarchy including functional coverage should be same
	- Can be merged within same vendor
- For next step, share of coverage data across hardware accelerators using UCIS (Unified Coverage Interoperability Standard)

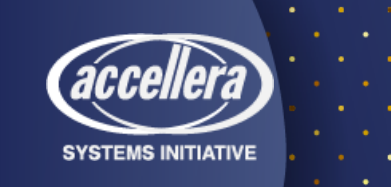

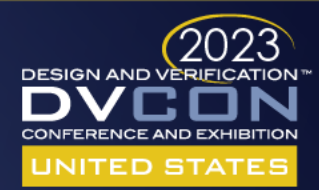

### Two case studies

### • TAT reduction of corner case hunting

• Define functional coverage with 2,632 bins

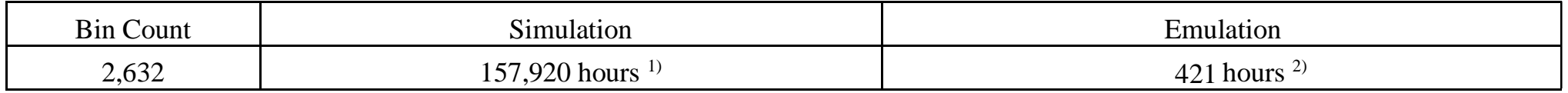

 $1)$  2,632 bins  $*$  60 hours. Assume that 1 test per 1 bin is required.

 $^{2)}$  2,632 bins  $*$  10 mins. Assume that 1 test per 1 bin is required.

### • Measure full combination coverage

- Define functional coverage with 4,846 bins
- Able to verify all combinations without missing cases

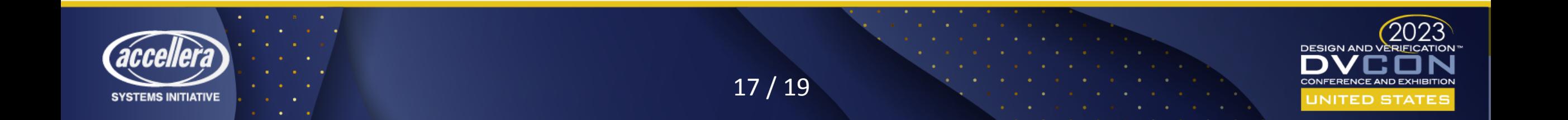

### Conclusion

- Functional coverage is essential in emulator
- Proposed the common functional coverage coding guidelines
- Showed effectiveness for TAT reduction and suitability for full combination case applying functional coverage in emulator

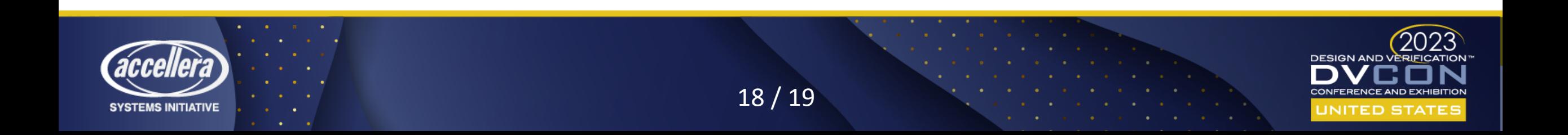

### Questions

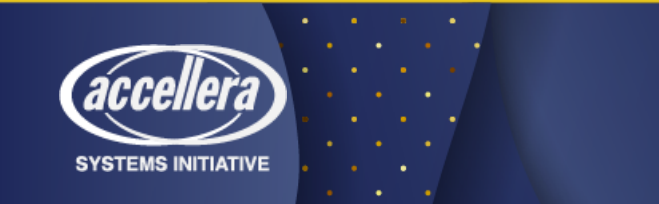

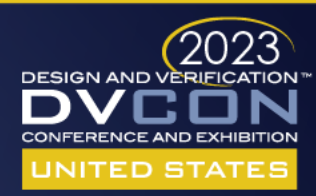